## **Hoe**

## **Hoe kan ik de koppeling opzeggen?**

Als je stopt met je webwinkel of het gebruik van je kassa wil je vast je koppeling ook opzeggen.

Als je voor je koppeling een jaarcontract rechtsreeks aan ons betaalt hoef je niets te doen. De koppeling wordt namelijk aan het einde van het contract automatisch stopgezet als je niet verlengt . Als je wilt dat we tussentijds de verbindingen verbreken, neem dan even [contact](mailto:webcare@webwinkelfacturen.nl) met ons op.

Als je de koppeling betaalt aan je webwinkel- of kassa-leveracier dan kun je de koppeling aldaar stopzetten. Meestal kan dat in de appstore waar je de koppeling geactiveerd hebt, zoals bijvoorbeeld bij Lightspeed Ecom, CCV Shop Ecwid en Shopify.

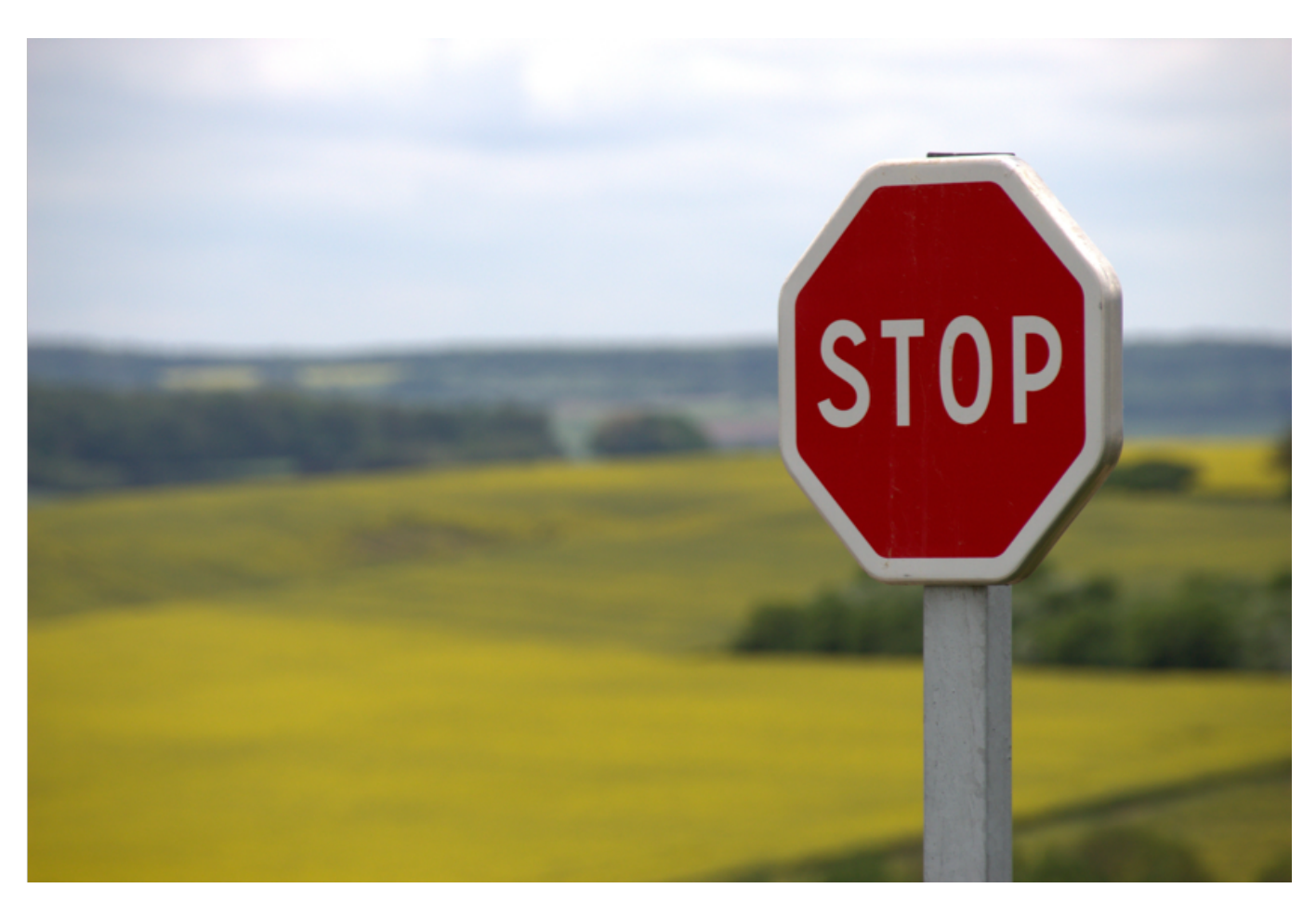

Unieke FAQ ID: #1245 Auteur: Joost Hermans Laatst bijgewerkt:2024-02-22 11:05

> Pagina 1 / 1 **(c) 2024 Sophie <sophie@webwinkelfacturen.nl> | 2024-04-26 19:00** [URL: https://faq.webwinkelfacturen.nl/content/23/246/nl/hoe-kan-ik-de-koppeling-opzeggen.html](https://faq.webwinkelfacturen.nl/content/23/246/nl/hoe-kan-ik-de-koppeling-opzeggen.html)